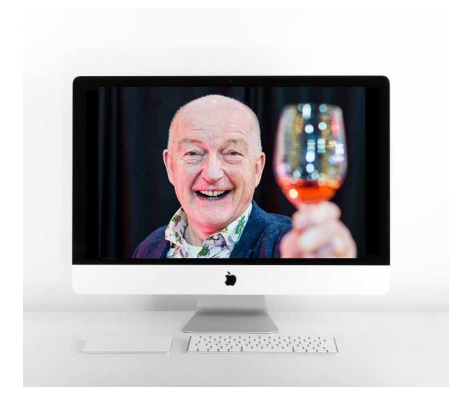

## **Oz Clarke Tasting 9 April 2021**

NZW offered wineries the opportunity to take part in an open to participation Zoom tasting aimed at consumers hosted by Oz Clarke, as a [Three Wine Men](https://mailchi.mp/threewinemen/virtual-tastings-in-march-april?e=d60824f886) virtual tasting.

Wineries were invited to submit wines to be judged by Oz. 17 wines were submitted from 7 varietals/styles, 4 regions and 1 lower alcohol wine.

Each wine was given a tasting note and score out of 100. The four top scoring wines were featured in a Zoom tasting with Oz and the winemakers on 9<sup>th</sup> April, link to recordin[g here](https://vimeo.com/535184442)

The tasting was promoted to consumers who could purchase the case of four wines to be delivered to their door in time for the tasting.

Following the Zoom tasting a blog post went up on the Three Wine Men website and wa[s sent](https://mailchi.mp/threewinemen/support-your-local-wine-merchant?e=d60824f886) to their consumer database. It lists all the wines Oz tasted and stockists. <https://threewinemen.co.uk/discover-the-diversity-of-new-zealand-with-oz/>

Social posts in the lead up to the event by @threewinemen and @ozclarke <https://www.instagram.com/p/CMpU5ODrEu-/>

<https://www.instagram.com/p/CMwsrYTrnqy/>

<https://www.instagram.com/p/CNFhXuogBwB/>

<https://www.instagram.com/p/CNdPnV6retc/>

<https://www.instagram.com/p/CNFeRbCDjl4/>

<https://twitter.com/ThreeWineMen/status/1373294023058804739>

<https://twitter.com/ozclarke/status/1377259212154269697>

[https://www.facebook.com/events/153947996591455/?active\\_tab=discussion](https://www.facebook.com/events/153947996591455/?active_tab=discussion)